# **Design your Control Systems with Python, Why Not?**

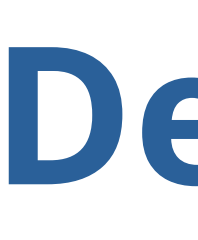

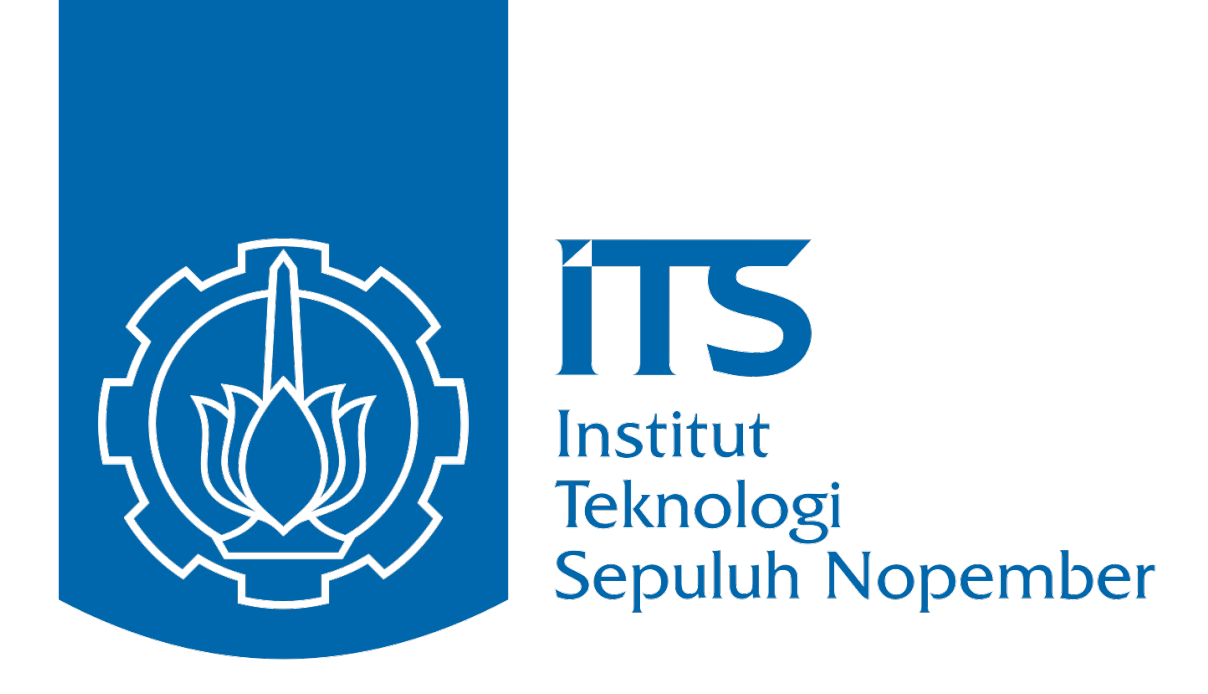

# Brilian Putra Amiruddin Electrical Engineering Department, Institut Teknologi Sepuluh Nopember, Surabaya, Indonesia **EuroPython 2020**

# **Control Systems Field**

**A Control System** is an interconnection of components forming a system configuration that will provide a desired system response.

There are five main elements of control system, these elements are

- **Sensor**
- Actuator
- Plant
- Reference Signal
- Controller

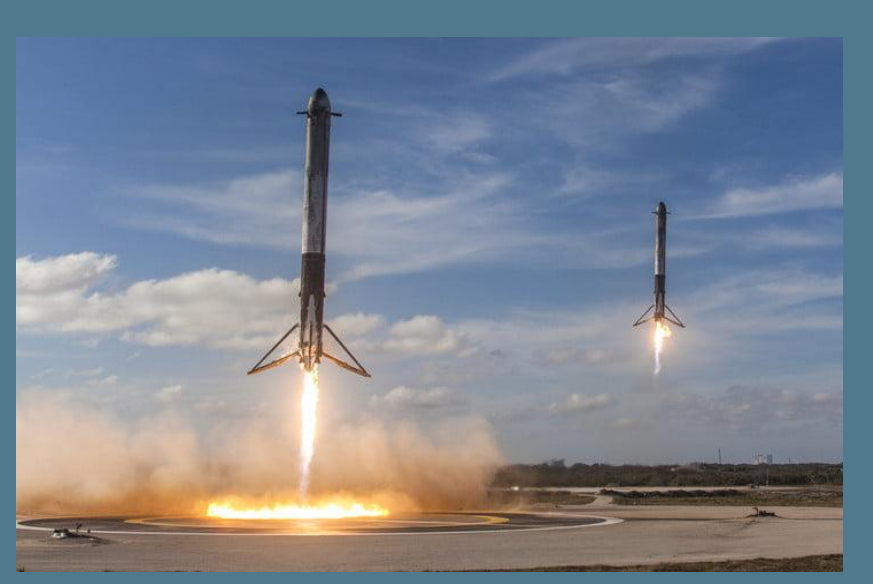

# **Controlling The Systems**

Before we implement and design the controller to the DC Motor, we ought to know the block diagram of the DC Motor Speed Control System as shown in Figure 5,

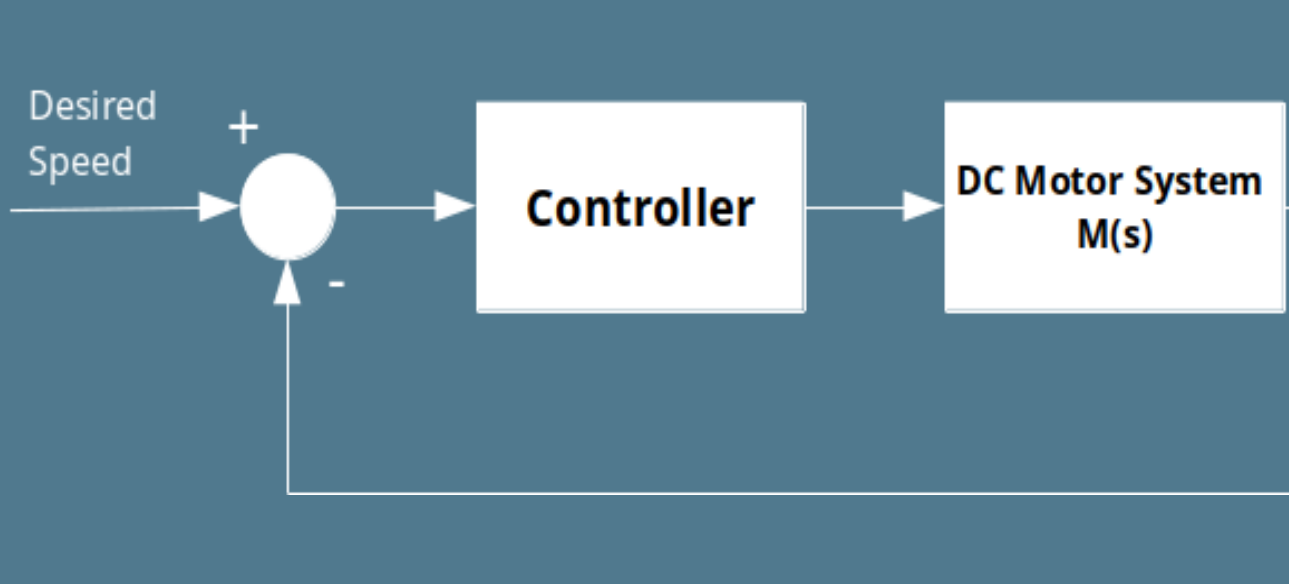

### **Acknowledgements**

Thank you to Almighty God, my parents, auntie, and my friend Wafi Azmi Hartono for helping, motivating, and guiding me in completing this work.

[2] "Control Tutorials for MATLAB and Simulink - Motor Speed: System Modeling." http://ctms.engin.umich.edu/CTMS/index. phpexample=MotorSpeed&section=Syste mModeling (accessed Jul. 14, 2020).

**Connect with Me**

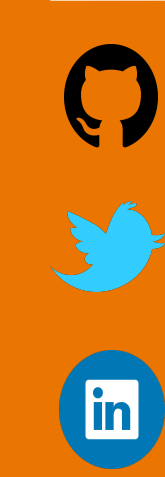

**C** brilianputraa

Steel brilianputraa

**ED** brilianputraa

## **References**

- There are four main library for designing control systems using Python
- **Python Control Systems Library** • NumPy
- SciPy
- Matplotlib

[1] "System control on Twitter: 'After a month of addition and modification,the Structure chart of control theory was finally completed. Thank you all for your guidance and suggestions @CSSIEEE@IFAC\_Control@SpringerContro l@MemesControlhttps://t.co/fXrKCRqaTM' /Twitter,"Twitter.https://twitter.com/Lugh5 62007/status/1271641079599644672 (accessed Jul. 14, 2020).

Control system is a vast field. It has a bunch of applications on the real-life, for instance, the aircraft flight control systems, the rocket vertical landing systems, and the other astonishing stuff.

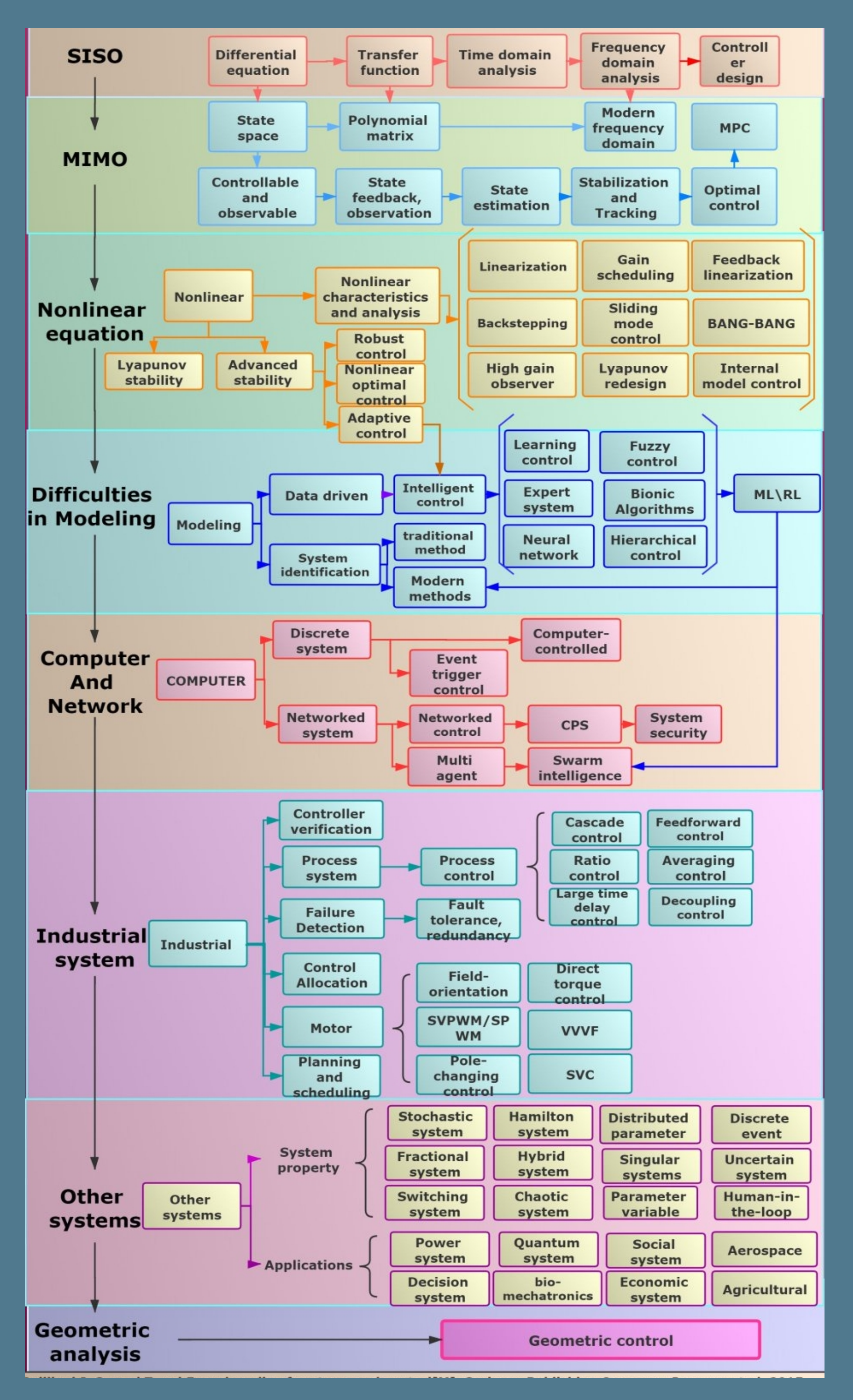

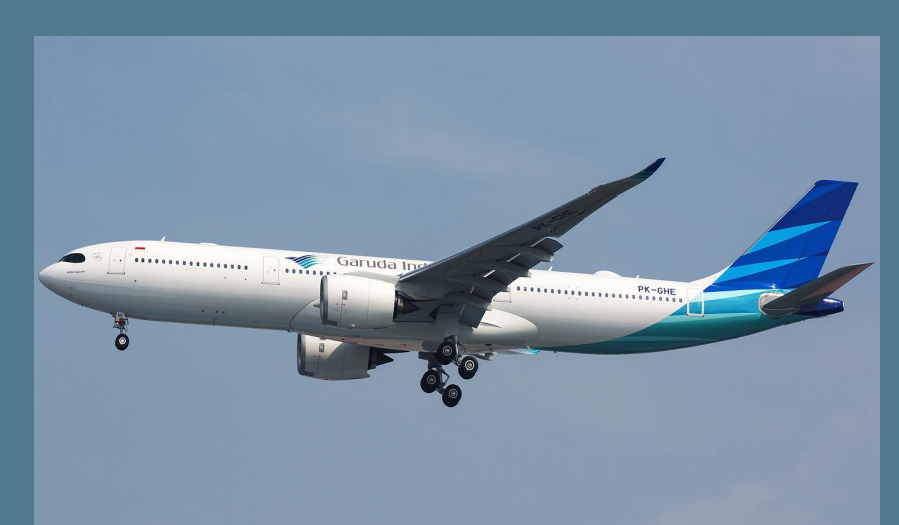

**Figure 1. Real World Applications of Control Systems** 

# **Designing the Control Systems**

In this poster, the DC Motor system is used to design its speed control system.

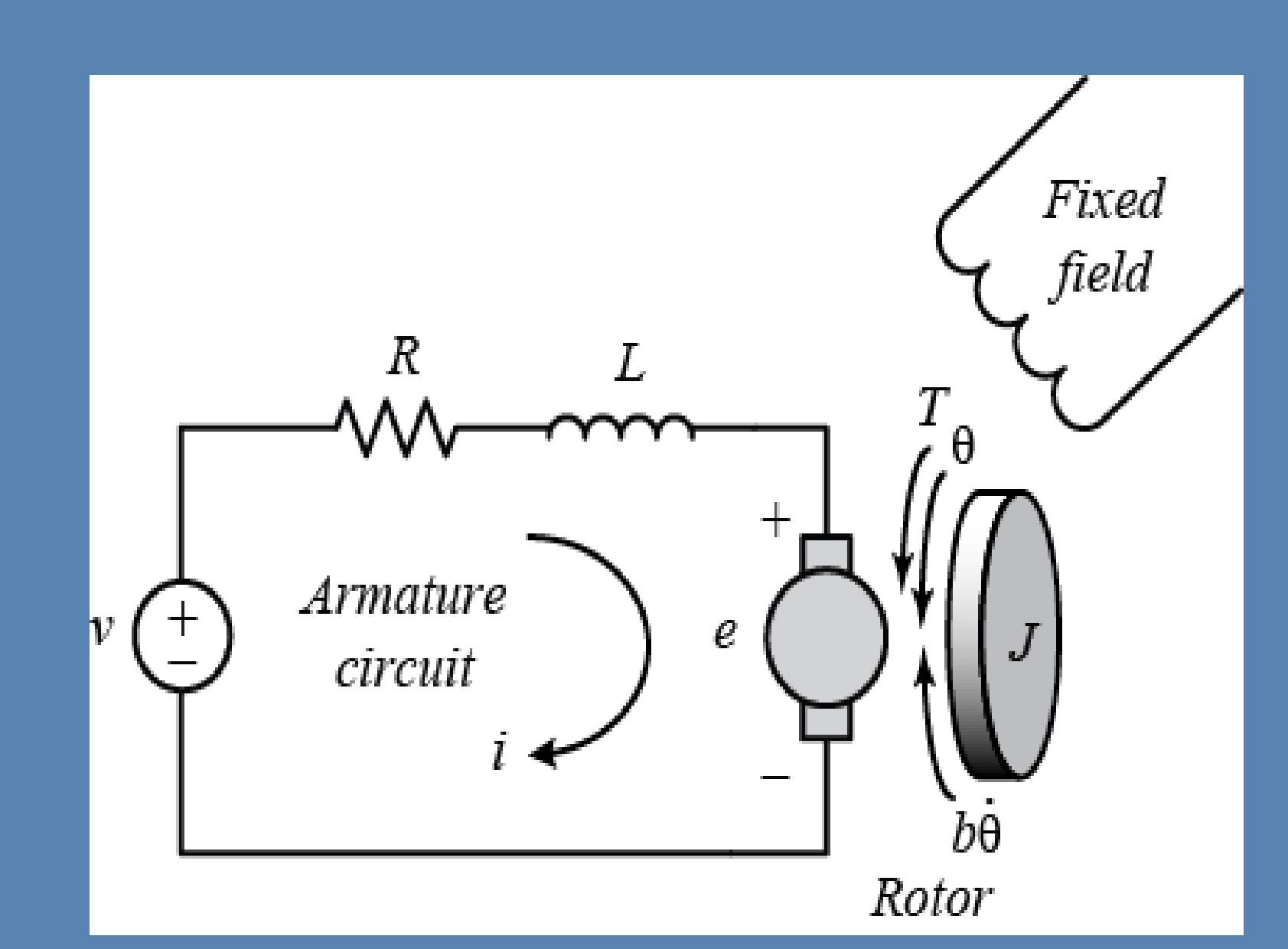

First, the poles of the DC motor system are analyzed pole-zero map as shown in Figure 4.

The aim of designing the speed control system for a DC Motor system is to control or regulate the DC Motor Speed to go to the desired speed.

After the systems modeled using the law of physics (with  $Ke = Kt = K$ ), the Transfer Function of the system can be denoted as,

 $M(s) =$ 

# **Essential Python Library**

# **Python as an Alternative Language**

- The reason why we can use Python as an alternative language for control systems design
- $\bullet$  It is free and open-source, so we legally can use
- that without paying for software license
- **Possessing all of the basics function for control** systems design
- **Support MATLAB like control systems design** function
- **•** Python is a powerful and agile programming language
- **Having large communities**

**Figure 3. DC Motor System [2]**

The control input for this system is the voltage applied to DC Motor. Thus, by changing or varying the voltage, the Motor will be rotating clockwise or counterclockwise.

In conclusion, the Python programming language can be used for designing the control systems with a free and opensource environment.

Additionally, with those advantages, then Python as well can be used as a powerful alternative for every student, lecturer, and researcher across the world in the control systems field.

The DC Motor system characteristics used in this poster are continuous, linear, and stable in nature because it is linear and stable so it will be more straightforward to control.

# **Systems Analysis**

# **System Parameters**

The DC Motor parameters values are shown in Table I

### **Parameters Name**

**Moment Inertia of The R** 

- **Motor Viscous Friction C**
- **Electromotive Force Cons**
- **Motor Torque Constant**
- **Electric Resistance ( Electric Inductance** 
	-

**Table I. DC Motor System Parameters**

$$
\frac{K}{s{+}b)(Ls{+}R){+}K^2}
$$

 $\overline{0.04s^2{+}0.065s{+}0.0251}$ 

It is important to know and analyzed well the system before we design the controller or control system, because with knowing more the characteristics of the system, the easier we design the control system is.

So, by plugging the values of each parameters then the system Transfer Function obtained as follows,

 $|M(s)|$ 

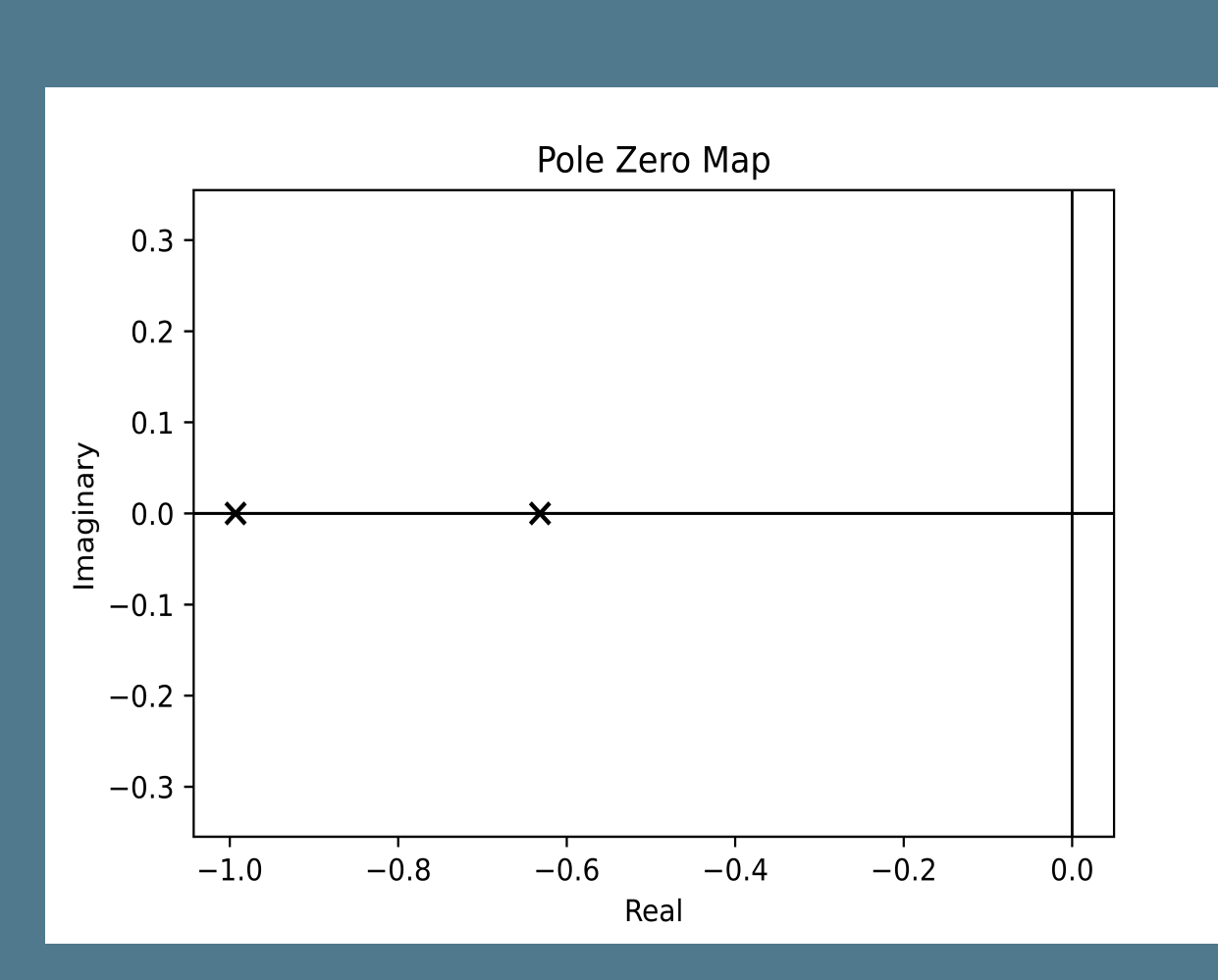

**Figure 4. System Pole Zero Map**

After that, the next step is to design the controller, in this case, three different types of the commonly used and straightforward controller were applied, they are,

● PID (Proportional Integral Derivative) Controller ● State-Feedback Controller

● LQR (Linear Quadratic Regulator) Controller

# **Verdict**

From the pole-zero map above, we can know that the system is stable because the poles are located in the left half-plane (-0.99 and -0.63) of S-Plane.

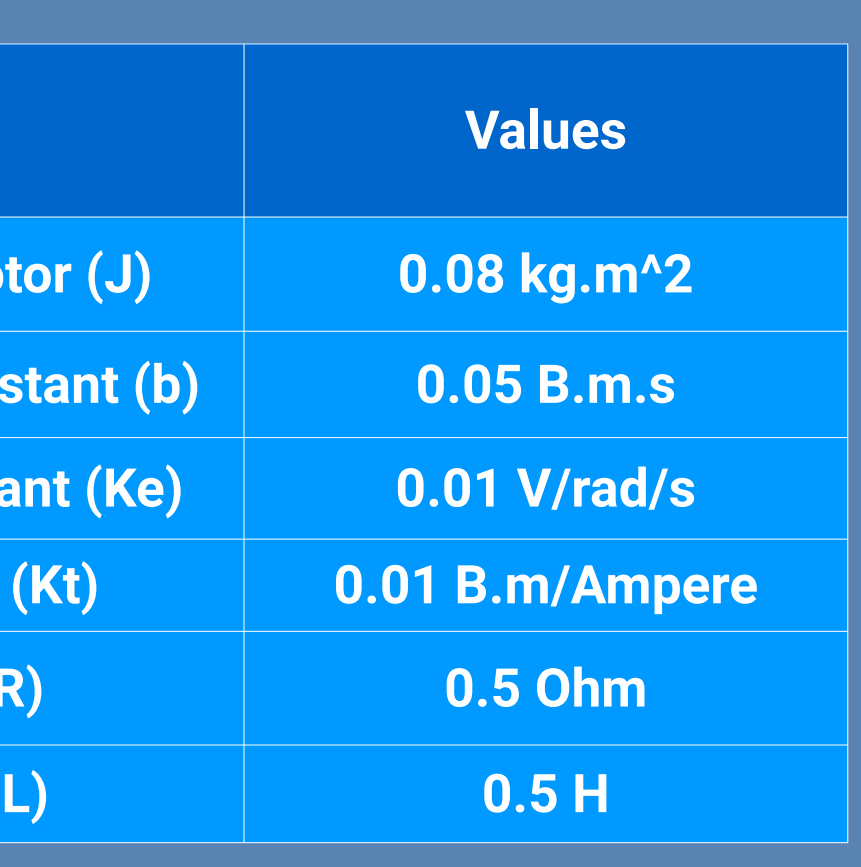

All of the control algorithms were implemented and simulated using Python Control Systems Library. The state-feedback and LQR require the state-space form of the system. Due to that, we should convert the Transfer Function to State Space form using the tf2ss() function.

The gain of the PID controller, poles for the statefeedback controller, and LQR controller weight were chosen arbitrarily (the detail of the gain and the other controller parameters can be seen on the provided notebook). The implemented controllers were simulated on several reference input signal.

**Figure 5. DC Motor Speed Control Block Diagram**

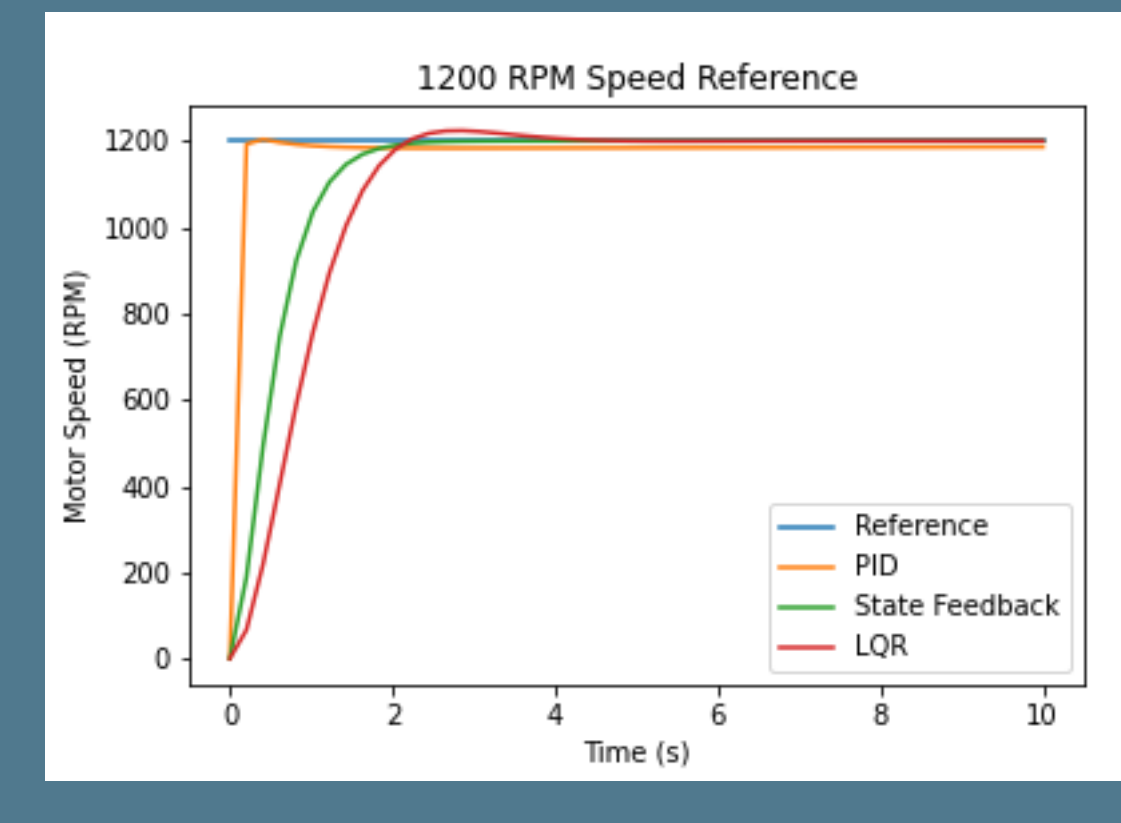

**Figure 6. Step Signal 1200 RPM Reference**

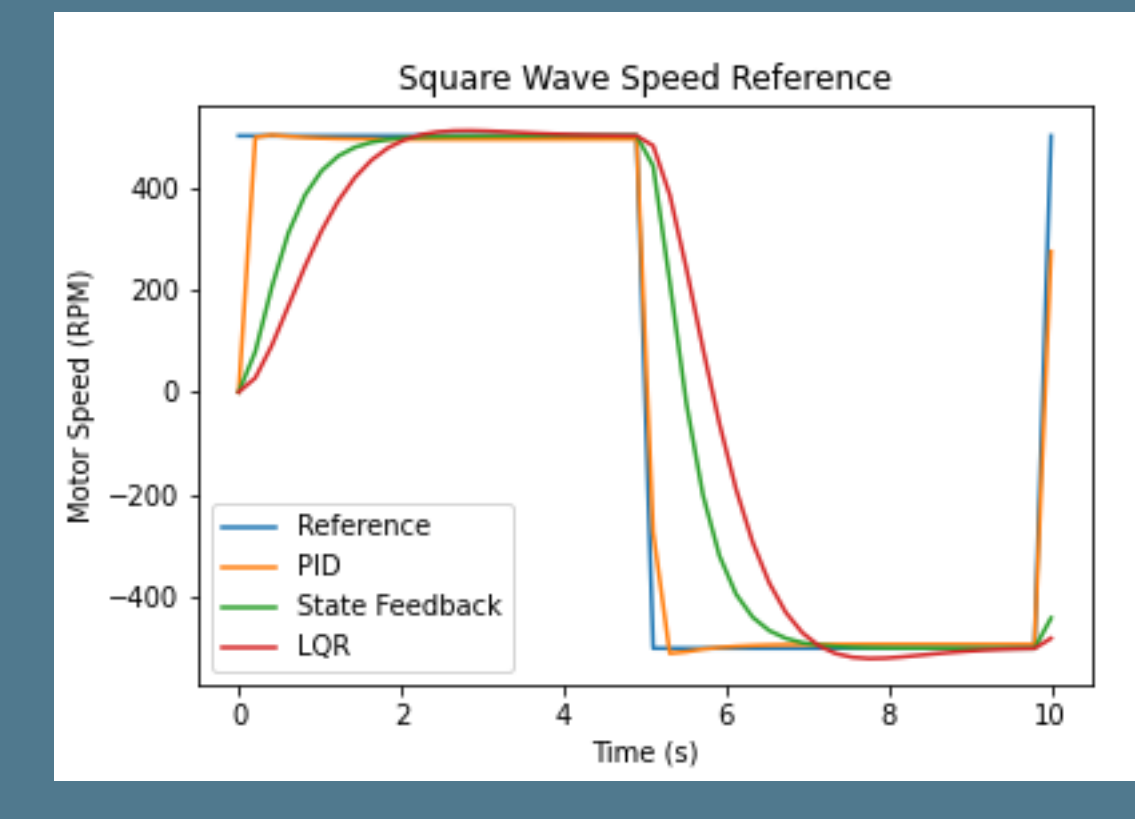

**Figure 7. Square Wave Reference Signal** The DC Motor Speed is successfully followed the desired reference signal.

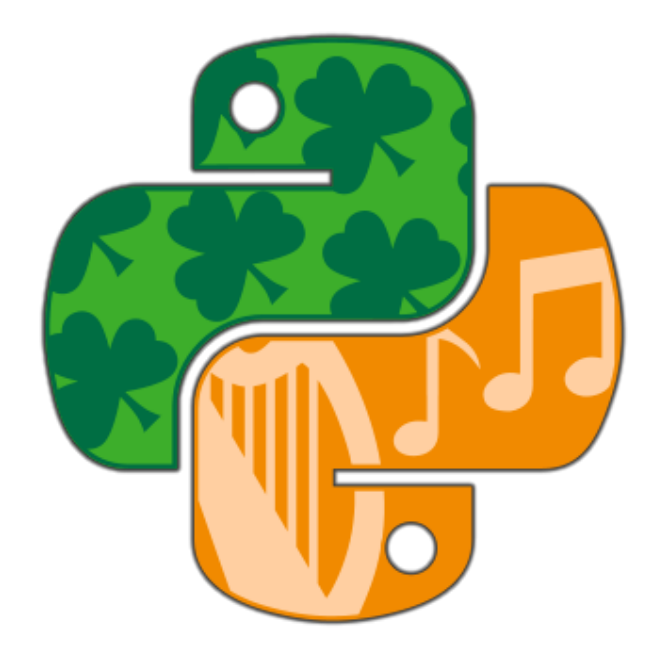

Actual Speed

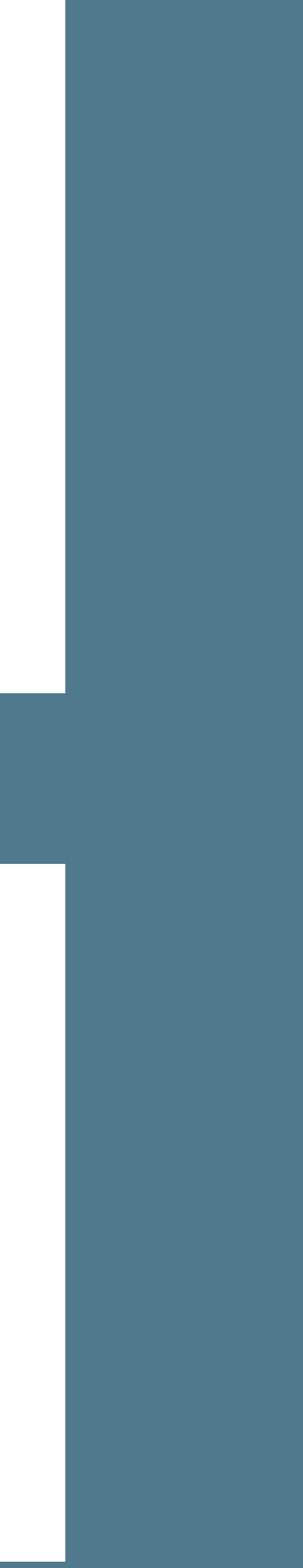

# **More Full Explanation**

Checkout the complete explanation and the code which I used to implement and design this control system in the notebook/repository I have made in the link below,

● **https://bit.ly/39fomit**